# Chapitre 9 : Dictionnaires - TD

#### **Exercice 1 : Test de de compréhension\***

• Soit le tableau suivant représentant des informations sur les étudiants inscrits au cours

```
In []: cours = ['nom cours': 'Java','theme': 'Algorithmique',
 'etudiants': [{'nom': 'Martin', 'prenom': 'Jean', 'Dept': '95'},
  {'nom': 'Mohamed', 'prenom': 'Ali', 'Dept': '93'},
  {'nom': 'Durand', 'prenom': 'Bertrand', 'Dept': '95'}]}
```
• Que permette de fournir les commandes suivantes ?

```
In [ ]: list(cours.values())
```

```
In [ ]: list(cours.keys())
```

```
In [ ]: print(cours['theme'])
```
- Comment peut-on avoir la liste des étudiants inscrits à ce cours ?
- Qu'affiche le programme suivant ?

```
In [ ]: etds=cours['etudiants']
tmp1=etds[1]
print(tmp1)
pr=tmp1['Dept']
print(pr)
```
• Qu'affiche cette instruction ?

In [ ]: print (cours['etudiants'][1]['Dept'])

#### **Exercice 2 : Planètes et satellites \* ### Question 1 : Définition d'un dictionnaire**

Définir le dictionnaire lunes représenté ci-dessous. Ce dictionnaire stocke le nombre de satellites de chaque planètes. Dans un premier temps, définir de façon littérale le dictionnaire pour les 4 premiers couples clef:valeur puis ajouter successivement les 4 derniers couples.

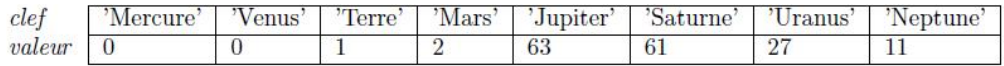

#### **Question 2 : Exploration d'un dictionnaire**

A partir du dictionnaire défini à la question précédente, proposer un programme permettant de: - modifier le dictionnaire précédent pour corriger une erreur qui s'est glissée dans l'énoncé : la planète Neptune comporte en fait 13 satellites, - afficher le nombre de satellites de la Terre, - afficher la liste des planètes, - afficher le tableau des planètes et du nombre de leurs satellites, - afficher le nombre total de satellites.

## **Exercice 3 : Gestion d'un stock \*\***

L'objectif est concevoir un programme permettant de gérer un stock d'articles. Pour cela, on doit pouvoir :

- ajouter une référence (prix, quantité, et couleur) dans le stock,
- calculer le prix total du stock.

### **Question 1 : Saisie d'une référence**

Créer une fonction ajout\_reference() sans paramètre qui renvoie un dictionnaire dont les couples clef:valeur sont:

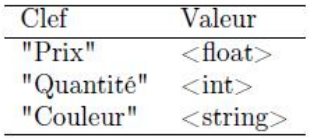

La fonction demandera à l'utilisateur de saisir itérativement au clavier les différentes valeurs.

### **Question 2 : Saisie et évaluation d'un stock**

Ecrire le programme principal permettant, de saisir des références tant que l'utilisateur le souhaite, de les ajouter au fur et à mesure dans un dictionnaire, puis en fin de saisie, d'afficher le montant total du stock. On utilisera la fonction définie à la question précédente.

# **Pour aller plus loin**

# **Exercice 4 : Cryptographie \***

En cryptographie, le chiffrement de César est une technique de cryptage très simple dans laquelle chaque lettre du texte est remplacée par une autre lettre dans l'alphabet avec un décalage des lettres.

Par exemple, avec un décalage de 3, "A" serait remplacé par "D", "B" deviendrait "E", etc. La méthode porte le nom de Jules César, qui l'utilisait pour communiquer avec ses généraux.

ROT-13 ("rotation de 13 cases") est un exemple très utilisé de ce type de chiffrement où le décalage est de 13. En Python, la clé de chiffrement pour ROT-13 peut être représentée au moyen du dictionnaire suivant :

```
In [ ]: key = {'a':'n', 'b':'o', 'c':'p', 'd':'q', 'e':'r', 'f':'s', 'g':'t', 'h':'u',
       'i':'v', 'j':'w', 'k':'x', 'l':'y', 'm':'z', 'n':'a', 'o':'b', 'p':'c',
       'q':'d', 'r':'e', 's':'f', 't':'g', 'u':'h', 'v':'i', 'w':'j', 'x':'k',
       'y':'l', 'z':'m', 'A':'N', 'B':'O', 'C':'P', 'D':'Q', 'E':'R', 'F':'S',
       'G':'T', 'H':'U', 'I':'V', 'J':'W', 'K':'X', 'L':'Y', 'M':'Z', 'N':'A',
       'O':'B', 'P':'C', 'Q':'D', 'R':'E', 'S':'F', 'T':'G', 'U':'H', 'V':'I',
       'W':'J', 'X':'K', 'Y':'L', 'Z':'M'}
```
- Ecrire une fonction cesar(message) qui permet d'utiliser le dictionnaire keyet de coder un message grâce à ROT-13
- Coder le message "Je suis etudiant a l IUT", puis décoder le message pour vérifier.

**NB** : La méthode chaine.isalpha() retourne True si tous les caractères de chaine sont des lettres et qu'il y a au moins un caractère et Falsedans le cas contraire.

#### **Exercice 5 : Fichier Json**

Ecrire un fichier JSON qui est une représentation objet simplifiée d'un cours et de ses élèves.

- Commencer par créer la racine du fichier JSON.
- Ajouter les attributs suivants dans la racine du JSON :
	- **–** cours, de type string.
	- **–** semestre, de type string.
	- **–** annee, de type entier
	- **–** etudiants, de type tableau.